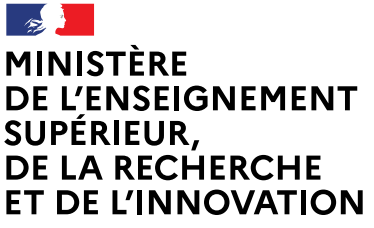

Liberté Égalité Fraternité  **Direction des affaires financières**

# **Foire aux Questions – DPGECP**

*Document Prévisionnel de Gestion des Emplois et Crédits de Personnel*

**Bureau des opérateurs de l'enseignement supérieur et de la recherche (DAF B2)** *[pole-masse-salariale.dafb@education.gouv.fr](mailto:pole-masse-salariale.dafb@education.gouv.fr)*

*Février 2021*

## **Préambule**

Le document prévisionnel de gestion des emplois et crédits de personnel (DPGECP) tel que défini aux articles 182 du décret relatif à la gestion budgétaire et comptable publique (GBCP) du 7 novembre 2012 et D.719-106 du code de l'éducation vise à détailler les prévisions de consommation d'emplois et de masse salariale des établissements et à en suivre l'exécution en cours d'année afin de s'assurer de la soutenabilité budgétaire des mesures et des charges pesant sur l'exercice en cours et les suivants.

Le DPGECP est constitué de 3 tableaux à compléter. Ce document est à établir quatre fois pour chaque exercice par l'établissement: la version produite au moment du budget initial est à actualiser en avril puis en septembre avant d'être définitivement consolidée à la clôture des comptes. Le tableau 3 du document prévisionnel est particulièrement complexe et technique et demande une connaissance en matière de pilotage de la masse salariale approfondie.

À la demande de l'AMUE, le pôle masse salariale du bureau DAF B2 a animé en novembre 2020 une formation en visioconférence spécifiquement dédiée au DPGECP. Une centaine d'établissements EPSCP (RCE et non RCE) ont participé à cette session.

**Cette FAQ est donc destinée aux opérateurs de l'Etat EPSCP et EPA associés, soumis à l'article D.719-106 du code de l'éducation, et à l'article 182 du décret relatif à la gestion budgétaire et comptable publique (GBCP) du 7 novembre 2012.**

Dans le but d'améliorer l'accompagnement des établissements sur le long terme, cette FAQ a été élaborée pour répondre à environ 75 questions issues du sondage réalisé en amont de la formation DPGECP organisée par l'AMUE afin d'identifier les difficultés récurrentes et les pratiques des établissements EPSCP.

## **Les textes de référence :**

- Les articles R. 719-51 à R. 719-112 du code de l'éducation
- L'article D.719-106 du code de l'éducation
- L'article R. 741-4 du code de l'éducation (pour les EPA associés)
- Les articles 182 et 220 à 228 du décret n° 2012-1246 du 7 novembre 2012 relatif à la gestion budgétaire et comptable publique.
- Les circulaires annuelles du bureau DAF B2 MESRI relatives à la mise en œuvre du DPGECP pour les établissements RCE d'une part, et établissements non RCE d'autre part. Pour 2021 il s'agit de :
	- o La circulaire DAF B2 MESRI du 16 novembre 2020 relative à la mise en œuvre du document prévisionnel de gestion des emplois et des crédits de personnel (DPGECP) des établissements RCE pour l'exercice 2021
	- o La circulaire DAF B2 MESRI du 16 novembre 2020 relative à la mise en œuvre du document prévisionnel de gestion des emplois et des crédits de personnel (DPGECP) des établissements non-RCE pour l'exercice 2021

#### **Cette FAQ ne se substitue pas aux textes de référence.**

## **Sommaire**

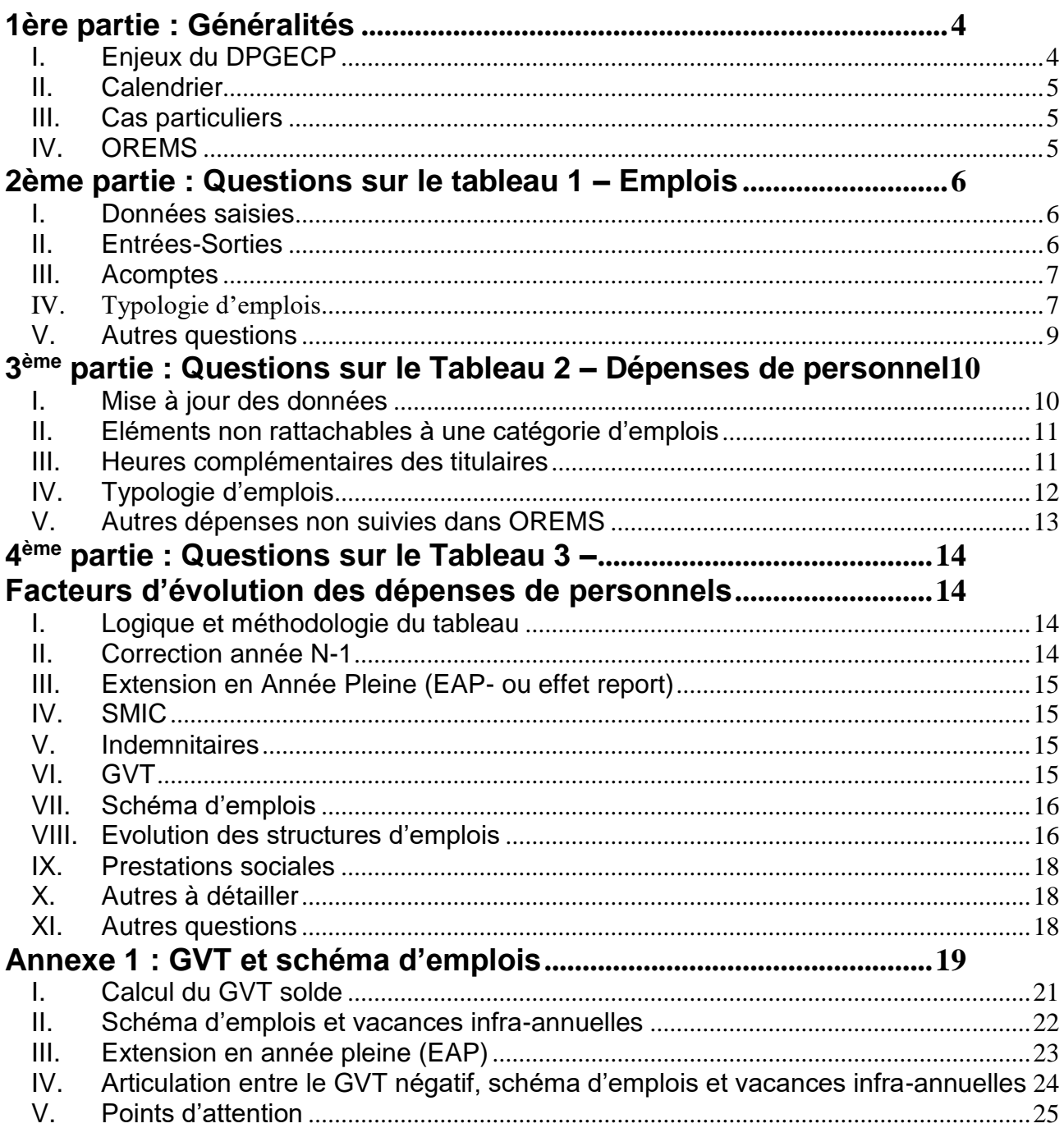

## **1ère partie : Généralités**

## <span id="page-3-0"></span>**I. Enjeux du DPGECP**

## <span id="page-3-1"></span>**1. Question : Quelle utilisation des informations remontées / impacts ?**

**Réponse** : Le document prévisionnel de gestion des emplois et crédits de personnel (DPGECP) tel que défini aux articles 182 du décret relatif à la gestion budgétaire et comptable publique (GBCP) du 7 novembre 2012 et D.719-106 du code de l'éducation vise à détailler les prévisions de consommation d'emplois et de masse salariale des établissements et à en suivre l'exécution en cours d'année afin de s'assurer de la soutenabilité budgétaire des mesures et des charges pesant sur l'exercice en cours et les suivants.

**Le DPGECP constitue un outil au service du dialogue de gestion entre les établissements et leur tutelle.** Il permet aux contrôleurs budgétaires de s'assurer du respect des plafonds d'emplois et de la soutenabilité globale des dépenses de personnel tout au long de l'exercice et particulièrement à l'occasion de l'examen du budget initial et des budgets rectificatifs ainsi que dans le cadre de la procédure de validation des demandes de recrutement des personnels titulaires (dite ATRIA).

Au niveau national, les données DPGECP renseignées par les établissements permettent d'établir une prévision annuelle leur consommation en emplois et dépenses de personnel et de la mettre en parallèle avec le modèle d'allocation des moyens.

#### **2. En terme de soutenabilité, si la SCSP ne couvre pas l'ensemble de la masse salariale, quelles sont les autres recettes ? à afficher en face de la dépense ?**

**Réponse** : La soutenabilité se mesure au regard des ressources disponibles de l'établissement (SCSP et autres recettes) et de l'évolution de la situation financière de l'établissement.

## **3. , Quels sont les textes fondant le contrôle de la DRFIP et l'avis formel pour les EPA ?**

**Réponse** : La base juridique du contrôle de la DRFIP sur le DPGECP dépend si l'EPA est associé ou non à un ou plusieurs EPSCP.

S'agissant des EPA associés, l'article R. 741-4 du code de l'éducation précise que « A l'exception de celles relatives aux modalités d'exercice du contrôle budgétaire, les dispositions des articles R. 711-10 à R. 711-16 et-R. 719-51 à R. 719-112 sont applicables aux établissements publics à caractère administratif placés sous la tutelle exclusive du ministre chargé de l'enseignement supérieur et associés à un ou plusieurs établissements publics à caractère scientifique, culturel et professionnel au sens de l'article L. 718-16. En matière de contrôle budgétaire, ces établissements sont soumis aux règles prévues aux articles 220 à 228 du décret n° 2012-1246 du 7 novembre 2012 relatif à la gestion budgétaire et comptable publique. »

Donc les EPA associés sont soumis au contrôle budgétaire classique du GBCP dont les modalités sont fixées par un arrêté du ministre chargé du budget et du ministre chargé de l'enseignement supérieur (article 220 du décret GBCP) et qui peut être fait par le DRFIP (article 228 du décret GBCP). Toutefois, pour ce qui concerne le DPGECP, le contrôle de la DRFIP se fonde sur les dispositions spécifiques prévues par l'article D719-106 du code de l'éducation qui s'appliquent aux EPSCP et aux EPA qui leur sont associés.

Par contre, s'agissant des autres EPA, le contrôle de la DRFIP sur le DPGECP demeure un contrôle budgétaire classique du GBCP. La base juridique est l'article 182 du décret GBCP qui prévoit que les organismes soumis à la comptabilité budgétaire doivent établir un document prévisionnel de gestion des emplois et des crédits de personnel (DPGECP). Le recueil des règles budgétaire des organismes (RRBO) issu de l'arrêté du 26 juillet 2019 qui a abrogé l'arrêté du 25 juin 2014 relatif au document prévisionnel de gestion des emplois et des crédits de personnel des organismes, précise la composition, la procédure de transmission et les adaptations du DPGECP ainsi que le format des tableaux du DPGECP (pages 51 à 59 du RRBO).

## **II. Calendrier**

- <span id="page-4-0"></span>**1. Envisage-t-on une mise en cohérence du DPGECP avec les calendriers propres aux établissements (car la décomposition par trimestre est inutilisée dans notre établissement) à savoir :**
	- **Une perspective d'exécution réelle revue mensuellement**
	- **Un budget rectificatif 1 à 2 fois par an**

**Réponse** : Nous tenons bien compte de votre remarque. En l'état actuel des choses, le DPGECP se déroule sur 4 phases successives et est mis à jour en fonction de votre prévision. Il faut rappeler que cette prévision doit être inférieure ou égale au budget voté.

**2. Quid de la mise à jour du tableau 1 en l'absence de vote de budget rectificatif (et donc pas de mise à jour des tableaux 2 et 3) ?**

**Réponse** : Il faut rappeler que le DPGECP est un document de gestion et non un document budgétaire, il évolue en fonction de votre prévision et non en fonction des budgets votés. Il actualise, le cas échéant, le montant global de la prévision d'exécution et reprécise chacun des facteurs d'évolution de la masse salariale concernés en tenant compte des budgets rectificatifs votés ainsi que des nouvelles reprévisions n'ayant pas encore fait l'objet d'un BR. Il permet ainsi aux contrôleurs budgétaires académiques de disposer de nouveaux éléments de chiffrages en cours d'exercice. Le dernier DPGECP arrêté au 31 décembre de l'exercice N (phase n°4 ouverte en février n+1), affiche les données d'exécution (provisoires ou définitives selon la date d'adoption du compte financier).

Si votre prévision est égale au budget voté, les données du budget sont renseignées dans le DPGECP et trois tableaux restent inchangés.

## **3. Méthode pour faciliter l'alimentation du tableau / répartition**

**Réponse** : Pour alimenter le tableau en exécution, vous disposez de 4 requêtes prédéfinies sous OREMS. En prévision, il vous faut construire une méthode de chiffrage en interne sous format DPGECP pour alimenter le DPGECP.

## **III. Cas particuliers**

<span id="page-4-1"></span>**1. Nous sommes un établissement expérimental issu d'une fusion entre une université et un institut de recherche. La répartition des emplois est prévue pour les catégories enseignants et enseignants chercheurs et personnels BIATSS mais nous ne savons pas comment positionner les chercheurs.**

**Réponse** : Vous pouvez établir une table de correspondance. Normalement les chercheurs ont des corps équivalents aux IR, IGR, IE, IGE, ils peuvent donc être classés dans la rubrique des BIATSS. Vous pouvez également envoyer la nomenclature de vos chercheurs au ministère (pole-masseégalement envoyer la nomenclature de vos chercheurs au ministère (pole-massesalariale.dafb@education.gouv.fr) pour que nous puissions construire ces équivalences.

## **2. L'université G.E est née depuis le 1er janvier 2020 de l'UPEM et de l'IFSTTAR qui a des corps qui ne correspondent pas à la classification proposée. Pensez-vous qu'il y ait un moyen de les faire apparaître sur le tableau ?**

**Réponse** : S'agissant de l'université G.E, le ministère va construire une table de correspondance pour classer ses personnels dans les catégories proposées par le DPGECP.

## **IV. OREMS**

## <span id="page-4-2"></span>**1. Est-ce que les opérateurs ont tous accès à BO Orems ? Faut-il une habilitation spécifique ?**

**Réponse** : Normalement tous les établissements en paie à façon ont l'accès à OREMS. Il vous suffit de contacter votre Rectorat pour avoir l'accès.

## <span id="page-5-0"></span>**2ème partie : Questions sur le tableau 1 – Emplois**

## **I. Données saisies**

<span id="page-5-1"></span>**1. Que faut-il renseigner au budget initial : est-ce le plafond ou bien la prévision de consommation ? En effet il y a un décalage entre plafond d'emplois et prévision de consommation d'emploi (notamment lié aux temps partiels, ...).**

*Exemple : plafond d'emplois Etat 500 Biatss, on a une sous consommation prévisionnelle de 7.2, soit une prévision de consommation ETPT Biatss de 492.8 ETPT. Que met-on sur la 1ère ligne Biatss "Budget initial", 500 ou 492.8 ?* 

**Réponse** : Il faut rappeler que le DPGECP est un document de gestion et pas un document budgétaire, il évolue en fonction de votre prévision et non en fonction des budgets votés.

En page 12 du guide DPGECP, il est bien précisé que *« chacun des trois tableaux (et en particulier le tableau 3 - décomposition des facteurs d'évolution de la masse salariale) devra, à chaque phase de l'enquête, traduire une prévision des dépenses actualisée, que celle-ci ait fait l'objet ou non au préalable d'un budget rectificatif*. »

Plus concrètement, dans le budget initial, il faut inscrire la prévision de consommation, qui doit être inférieure ou égale au plafond voté, et renseigner le plafond d'emplois voté par l'établissement. Le plafond d'emplois Etat voté doit être inférieur ou égal au plafond d'emplois notifié par la DGESIP.

*> Dans votre exemple, il faut bien renseigner 492.8 ETPT*

## **2. Comment sont calculés le les stocks ETP par période et en fonction de la phase ?**

**Réponse** : Pour l'ensemble des phases : les stock ETP de l'année N-1 sont calculés automatiquement par la requête d'OREMS n°2 – suivi des emplois au format DPGECP (ETP). Le stock ETP prévisionnel de l'année N est quant à lui élaboré selon vos chiffrages internes.

## **II. Entrées-Sorties**

## <span id="page-5-2"></span>**1. Les entrées sorties sont en ETP ou en effectif physique ?**

**Réponse** : Le guide DPGECP précise en page 8 que : « *Les données de flux et de stock sont exprimées en ETP »*

## **2. Les effectifs en ETP qui se calculent automatiquement sur la base des entrées-sorties intègrent-ils les problématiques de temps partiels ?**

**Réponse** : Pour la notion de temps travaillé, il y a la colonne moyenne ETPT à côté.

## **3. Pourquoi le suivi des mouvements des personnels contractuels est-il grisé ?**

**Réponse** : Le guide DPGECP précise en page 8 : « *Par souci de simplification, les données de flux et de stock par période infra annuelle ne doivent être renseignées que pour les personnels permanents (titulaires et CDI). S'agissant des autres personnels (contractuels CDD), seuls le nombre d'ETP ("stock") constaté au 31 décembre n-1 et la prévision ou prévision modifiée au 31 décembre de l'année en cours sont à renseigner ».* 

**4. Concernant les entrées et sorties des titulaires, est ce qu'on doit comptabiliser les changements de quotité ? et pour les concours ? par exemple pour un agent ASI qui réussit un concours IGE en interne,doit-on le comptabiliser comme une entrée IGE et sortie ASI ?** 

**Réponse** : Dans votre exemple, oui, il faut comptabiliser dans le tableau 1 des entrées-sorties en ETP et ETPT car il y a des changements de quotité et de corps.

Les impacts sur la masse salariale dans le tableau 3 doivent être renseignés dans la colonne « Evolution de structure d'emplois » car ils concernent le changement de corps.

#### **5. Les flux entrant-sortant des contractuels sont considérés comme du schéma d'emplois ou de l'évolution de la structure des emplois ? j'ai remarqué que cette notion est différente d'une université à l'autre.**

**Réponse** : Les flux entrant-sortant des contractuels sont considérés comme du schéma d'emplois.

L'évolution de la structure d'emplois concerne uniquement des repyramidages, des changements de corps, et la titularisation des contractuels notamment.

## **III. Acomptes**

- <span id="page-6-0"></span>**1. En prenant les retours paie KX comme source, et avec le délai de prise en charge des nouveaux personnels, nous avons des décalages entre le prévisionnel et le réalisé qui peuvent biaiser l'analyse.**
- **2. Comment prendre en compte des acomptes ? Dans le DPGECP, pour bien faire la prévision, il faut prendre en compte des acomptes.**
- **3. Concernant le tableau 1 des ETPT qu'en est-il des acomptes ? Ces derniers ne ressortent pas dans OREMS alors que la masse salariale de ces acomptes est bien comptabilisée dans les tableaux 2 et 3.**

**Réponse 1-2-3** : Effectivement, les retours de paie KX ou OREMS ne prennent pas en compte les acomptes, ce qui génére un écart d'ETPT entre le retour des paies et la réalité. Vous pouvez construire un suivi des acomptes en parallèle si votre établissement souhaite connaitre ce niveau de détail.

Les acomptes ne sont pas pris en compte dans le décompte des emplois dans OREMS (tableau 1) mais ils sont pris bien en compte dans le dépense de la masse salariale (tableau 2 et 3). Il existe toujours un décalage entre le suivi d'emplois et le suivi de la masse salariale.

## **IV. Typologie d'emplois**

#### <span id="page-6-1"></span>**1. Comment suivre les personnels mis à disposition dans le DPGECP ?**

**Réponse** : Le guide DPGECP précise en page 7 : *« Les agents gérés et rémunérés par l'établissement mis à disposition d'un autre établissement (mise à disposition sortante ou délégation sortante pour les enseignants chercheurs) décomptent sur le(s) plafond(s) d'emplois et il doit être compté dans les tableaux DPGECP, l'emplois et la MS. Il en est de même des agents (entrants) en position de détachement.* 

*En revanche, les agents en position de mise à disposition entrante ne décomptent pas les plafonds mais leur consommation est néanmoins demandée sur le tableau 1 (lignes « en fonction dans l'établissement non rémunérés par lui » en bas du tableau 1 en précisant s'il s'agit d'emplois Etat). »*

#### **2. Les contrats de recherche sont-ils suivis dans le DPGECP ? Qu'entendez-vous par « contrat de recherche » : il s'agit seulement les chercheurs contractuels et les personnels administratifs associés ?**

**Réponse** : Les contrats de recherches nécessitent un suivi particulier, ils sont bien identifiés dans les 3 tableaux du DPGECP.

Rappelons qu'un contrat de recherche correspond à l'acte juridique conclu entre l'établissement d'enseignement supérieur et un ou plusieurs partenaires (privés ou publics) offrant un soutien financier à un chercheur ou une équipe de chercheurs pour effectuer des études scientifiques ou des prestations de recherche dans un domaine déterminé. Les chercheurs contractuels et les personnels administratifs associés sont comptabilisés dans les contrats de recherche.

#### **3. Pourquoi seuls les contrats de recherche ont un suivi à part ? Comment suivre les projets de formation financés ?**

**Réponse** : Si les projets de formations financées correspondent à l'acte juridique conclu entre l'établissement d'enseignement supérieur et un ou plusieurs partenaires (privées ou publics), il fait l'objet d'un suivi à part comme les contrats de recherches.

## **4. Est-ce que les congés de formation restent dans la catégorie initiale (Biass/Enseignant et Titulaires/Contractuels) car ils sont souvent mal ventilés dans OREMS ?**

**Réponse** : Normalement le congé de formation doit rester dans sa catégorie initiale. Il faut faire attention à la codification de la paie pour qu'il soit bien ventilé dans OREMS.

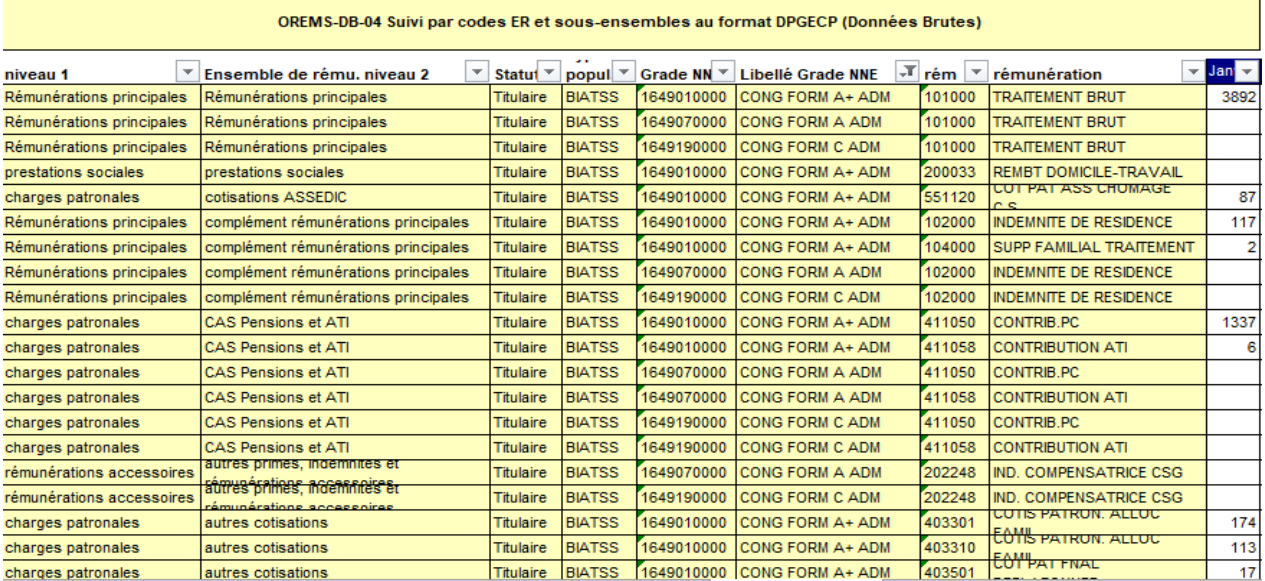

## **5. Pourquoi les CDI enseignants sur plafond 1 ne ressortent pas dans la structure du tableau 1 (alors qu'on demande les dépenses associées en tableau 2) ?**

**Réponse** : Dans les tableaux 1 et 2, les CDI concernent seulement les personnels Biatss.

## **6. Pourquoi les EPA ne peuvent pas mettre de CDI en plafond 2 ?**

**Réponse** : Les emplois CDI sont toujours sous plafond 1 tel que précisé dans la circulaire de la direction du budget du 11 juin 2010 relative aux modalités de fixation des autorisations d'emplois des opérateurs de l'Etat (références de cette circulaire en note de bas de page de la circulaire GBCP pour l'exercice 2020, page 17).

La circulaire de 2010 rappelle en effet que tous les emplois permanents doivent être inclus dans le plafond d'emplois (sous-plafond LFI) des opérateurs, quelles que soient leurs modalités de financement.

En outre, seuls les emplois répondant cumulativement aux conditions suivantes peuvent être comptabilisés en dehors du plafond LFI, en accord avec les autorités de tutelle et les autorité chargées du contrôle :

- Contrat de travail limité dans le temps ;
- Financé intégralement par des ressources propres résultant d'un acte contractuel entre le financeur et l'opérateur, l'acte contractuel devant prévoir explicitement le nombre d'emplois créés, leur durée et le montant des crédits consacrés à leur financement ;
- Lorsque le financeur appartient à la sphère publique (Etat, opérateur, collectivité locale, union européenne, établissement public national), seules les ressources obtenues après appel d'offres et appel à projet peuvent être prises en compte.
- **7. Concernant les ATER titulaires, cela signifie qu'ils doivent être gérés dans le cadre de entrées/sorties enseignants titulaires du tableau 1 ?**

**Réponse** : Oui, les ATER titulaires doivent être gérés (entrée/sorties et stock) comme les enseignants titulaires dans le tableau 1.

**8. Pourquoi le grade des contractuels étudiants décompte des ETP dans l'infocentre OREMS alors que l'annexe 4 du guide de décompte des emplois indique que cette population est hors plafond d'emplois. Ceci nécessite des explications à fournir à notre CBLA après chaque phase du DPGECP avant transmission au MESRI.**

**Réponse** : Les contractuels étudiants normalement ne décomptent pas du plafond d'emplois car ils sont payés à l'heure ou à la tâche. Si dans OREMS, ils décomptent des ETP cela veut dire qu'il y a une mauvaise codification au niveau de la paie concernant cette population. Il faut donc revoir cette codification. Par exemple, ne pas les payer sur les codes de la rémunération principale mais sur les codes de la rémunération accessoire comme la vacation.

## <span id="page-8-0"></span>**V. Autres questions**

## **1. La nouvelle maquette issue d'ESRI PROJET est illisible et difficile à compléter.**

**Réponse** : C'est exactement la maquette habituelle mais sous format Excel.

## **2. Comment interpréter la prévision d'exécution ?**

**Réponse** : C'est la prévision faite par l'établissement pour piloter sa masse salariale, normalement il vise au plus proche de l'exécuté, que celle-ci ait fait l'objet ou non au préalable d'un budget rectificatif mais cette prévision doit être inférieure ou égale au budget voté.

## <span id="page-9-0"></span>**3 ème partie : Questions sur le Tableau 2 – Dépenses de personnel**

## **I. Mise à jour des données**

- <span id="page-9-1"></span>**1. Il est toujours compliqué de savoir quoi renseigner pour l'année N-1 dans la colonne « dernière prévision d'exécution dépenses décaissées » :**
	- **a. On ne voit jamais pour N-1 les différents BR**
	- **b. Le terme "dernière prévision d'exécution" n'est pas claire pour N-1 dans les différentes phases**

**Réponse** : C'est toujours la prévision d'exécution ou le dernier BR.

Si vous renseignez le DPGECP au moment du BI 2021, en décembre 2020, l'année N-1 dans la colonne « dernière prévision d'exécution dépenses décaissées » est la dernière prévision ou le dernier BR 2020.

Si vous êtes en 2021 et que vous renseignez le DPGECP au moment d'un BR ou du compte financier 2021, l'année N-1 dans la colonne « dernière prévision d'exécution dépenses décaissées » est la dernière prévision ou le dernier BR 2020. C'est le même chiffre pour les différentes phases.

## **2. Pour la mise à jour des données prévisionnelles, doit on indiquer les données du dernier BR ou les reprévisions ?**

**Réponse** : Le DPGECP reste un document de gestion, Les informations contenues doivent refléter le plus possible la situation de l'établissement.

Le guide DPGECP précise en page 12 : *« Chacun des trois tableaux (et en particulier le tableau 3 décomposition des facteurs d'évolution de la masse salariale) devra, à chaque phase de l'enquête, traduire une prévision des dépenses actualisée, que celle-ci ait fait l'objet ou non au préalable d'un budget rectificatif*. »

## **3. Pourquoi la requête OREMS 03 n'est pas construite sur le modèle de la maquette du tableau 2 DPGECP ?**

**Réponse** : En effet, pour compléter le tableau 2 du DPGECP, il faut associer la requête n°3 – suivi des dépenses par plafond au format DPGECP et la requête n° 4 d'OREMS – suivi par codes ER et sousensembles au format DPGECP car ce tableau 2 utilise des sources OREMS différentes.

## **4. Quelles sont les correspondances entre les tableaux 1 et 2 ?**

**Réponse** : Il n'y a pas 100% de correspondance entre les tableaux 1 et 2. Il est possible qu'il n'y ait pas d'emplois renseignés dans le tableau 1 et des dépenses en masse salariale inscrites dans le tableau 2 et inversement.

*Exemples :* 

*- les vacataires qui ne décomptent pas d'emplois ne sont pas renseignés dans le tableau 1 mais ces dépenses sont bien reportées dans le tableau 2.* 

*- les MAD entrantes sont renseignées dans le tableau 1 mais ne figurent pas dans le tableau 2.*

Le guide DPGECP précise en page 7 : *« A titre d'illustration, les personnels contractuels étudiants, les vacataires et les agents rémunérés à la tâche, à l'acte ou à l'heure ne décomptent pas les plafonds d'emplois ; à ce titre ils ne doivent être intégrés au tableau 1 du DPGECP (les dépenses de masse salariale relatives à ces agents doivent en revanche être renseignées sur les tableaux 2 et 3 du DPGECP). »*

- **II. Eléments non rattachables à une catégorie d'emplois**
- <span id="page-10-0"></span>**1. Les éléments non rattachables à une catégorie d'emploi occupent un poids toujours important dans les dépenses non ventilables car les vacations d'enseignement sont inscrites dans cette ligne.**
- **2. Comment les heures complémentaires des enseignants contractuels et les vacations des Biatss de l'établissement se répartissent ?**
- **3. Que doit contenir la ligne « autre dépenses non ventilables par catégorie d'emploi » ? (étudiants vacataires et vacataires extérieurs d'enseignement ?)**

**Réponse 1-2-3:** Les « autres dépenses non ventilables par catégories d'emplois (3) » correspondent strictement :

- a. aux dépenses de personnels ne décomptant pas du plafond d'emploi (ex : vacataires),
- b. aux éventuelles dépenses résiduelles ne pouvant faire l'objet d'une ventilation par catégories de personnel ou plafond d'emplois.

Les heures complémentaires effectuées par les agents décomptant les plafonds d'emplois doivent être rattachées au plafond d'emplois de ces agents (quelle que soit l'origine du financement de cette rémunération complémentaire : subvention Etat ou ressources propres). Les heures complémentaires des agents ne décomptant pas les plafonds doivent être renseignées sur la ligne « autres dépenses non ventilables ».

La rémunération des contractuels étudiants vacataires, des vacataires et agents rémunérés à la tâche, à l'acte ou à l'heure, les indemnités d'examens et de jurys et les heures complémentaires des agents ne décomptant pas les plafonds sont inscrites dans cette ligne. Les vacations des autres catégories d'emplois sont rattachées dans leur plafond d'emplois de ces agents (quelle que soit l'origine du financement de cette rémunération complémentaire.)

## **4. Comment renseigner** les **vacataires chargés d'enseignement BIATSS qui apparaissent dans OREMS dans les BIATSS contractuels ? Faut-il les renseigner dans les dépenses non ventilables par catégorie d'emploi ?**

**Réponse** : Les vacations des autres catégories d'emplois sont rattachées dans le plafond d'emplois de ces agents (quelle que soit l'origine du financement de cette rémunération complémentaire). Donc, si les personnels Biatss font des vacations, il faut les laisser dans les personnels Biatss. Si des vacataires qui ne décomptent pas du plafond d'emplois font des vacations, il faut les mettre dans « Autres dépenses non ventilables par catégories d'emplois (3) »

## **III. Heures complémentaires des titulaires**

## <span id="page-10-1"></span>**1. Comment renseigner les heures complémentaires des titulaires y compris ceux sur ressources propres ?**

**Réponse** : Les heures complémentaires effectuées par les agents décomptant du plafond d'emplois doivent être rattachées au plafond d'emplois de ces agents (quelle que soit l'origine du financement de cette rémunération complémentaire : subvention Etat ou ressources propres), les heures complémentaires des agents ne décomptant pas les plafonds doivent être renseignées sur la ligne « autres dépenses non ventilables ». En réalité, les agents titulaires pourraient faire des HC et être payés sous plafond ressources propres. Le guide DPGECP précise en page 7 : *« L'ensemble des rémunérations versées à ces personnels, y compris la part des heures complémentaires des enseignants titulaires (titulaires de l'établissement exclusivement) éventuellement financée sur ressources propres, doit être renseignée dans cette rubrique (ligne « dont cours complémentaires (notamment ceux financés sur ressources propres) ». L'indication de ce montant doit notamment faciliter le suivi parallèle des emplois et des dépenses correspondantes par plafond d'emplois (comparaison des tableaux 1 et 2 du DPG) et permettre un calcul de coûts moyens (avec ou hors heures complémentaires). »*

## **2. Heures complémentaires des titulaires : la ligne « dont cours complémentaires » concerne-telle bien les EC et les IATSS ?**

**Réponse** : Oui, la ligne « dont cours complémentaires » des titulaires concerne les EC et Biatss.

#### **3. Il n'y a pas de contrôle sur le coût moyen d'un agent selon sa catégorie (hors indemnités) ? Pourtant c'est un bon moyen de vérifier la cohérence des prévisions ...**

**Réponse** : La plupart des indemnités des titulaires sont obligatoires, donc, pour calculer la prévision, il faut les intégrer.

## **IV. Typologie d'emplois**

#### <span id="page-11-0"></span>**1. Les mises à disposition (MAD) ne sont pas demandées dans ce tableau 2 ?**

**Réponse** : Les MAD sortantes sont demandées dans les données DPGECP, à la fois dans les tableaux 1 et 2. Les MAD entrantes sont renseignées dans le tableau 1 mais ils ne sont pas demandés dans le tableau 2.

Le guide DPGECP précise en page 7 : « *Les agents gérés et rémunérés par l'établissement mis à disposition d'un autre établissement (mise à disposition sortante ou délégation sortante pour les enseignants chercheurs) décomptent sur le(s) plafond(s) d'emplois et il doit être compté dans les tableaux DPGECP, l'emplois et la MS. Il en est de même des agents (entrants) en position de détachement.* 

*En revanche, les agents en position de mise à disposition entrante ne décomptent pas les plafonds mais leur consommation est néanmoins demandée sur le tableau 1 (lignes « en fonction dans l'établissement non rémunérés par lui » en bas du tableau 1 en précisant s'il s'agit d'emplois Etat).*

## **2. Contrats de recherche**

## **a. Comment sont gérés les contrats de recherche : ligne Biatss ou Enseignants ?**

**Réponse** : les contrats de recherches sont habituellement codifiés comme les IGR/IGE, donc il faut les classer dans les Biatss. Par contre les doctorants sur les contrats de recherche doivent être classés dans les Enseignants Chercheurs.

#### **b. Quels sont les périmètres pour identifier les contrats de recherche ?**

**Réponse** : Un contrat de recherche correspond à l'acte juridique conclu entre l'établissement d'enseignement supérieur et un ou plusieurs partenaires (privés ou publics) offrant un soutien financier à un chercheur ou une équipe de chercheurs pour effectuer des études scientifiques ou des prestations de recherche dans un domaine déterminé.

## **3. CDI**

## **La ligne « non titulaires dont CDI » plafond 1, concerne-t-elle uniquement les Biatss ou faut-il également intégrer les enseignants ? Si oui, les CDI enseignants ne sont pas renseignés dans ce tableau 2 ?**

**Réponse** : La ligne « non titulaires dont CDI » plafond 1 concerne les Biatss, elle correspond aux emplois CDI des Biatss du tableau 1. Les CDI enseignants ne sont pas demandés dans les tableaux 1 et 2.

#### **4. Rattachement des charges patronales des ATERS « titulaires »**

**Réponse** : Les ATER dits « titulaires » (codes NNE *1058030000 et 1058040000)* doivent être saisis sur rubrique « titulaires » (agents sur contrat d'ATER mais cotisant au CAS pension en qualité de de fonctionnaires détachés sur contrat) : les rémunérations sont classées dans la partie EC titulaires (les traitements principales, indemnités, le CAS Pension des personnels, les autres charges patronales). Vous pouvez voir facilement le classement dans la Requête n° 4 d'OREMS – suivi par codes ER et sousensembles au format DPGECP (Données Brutes).

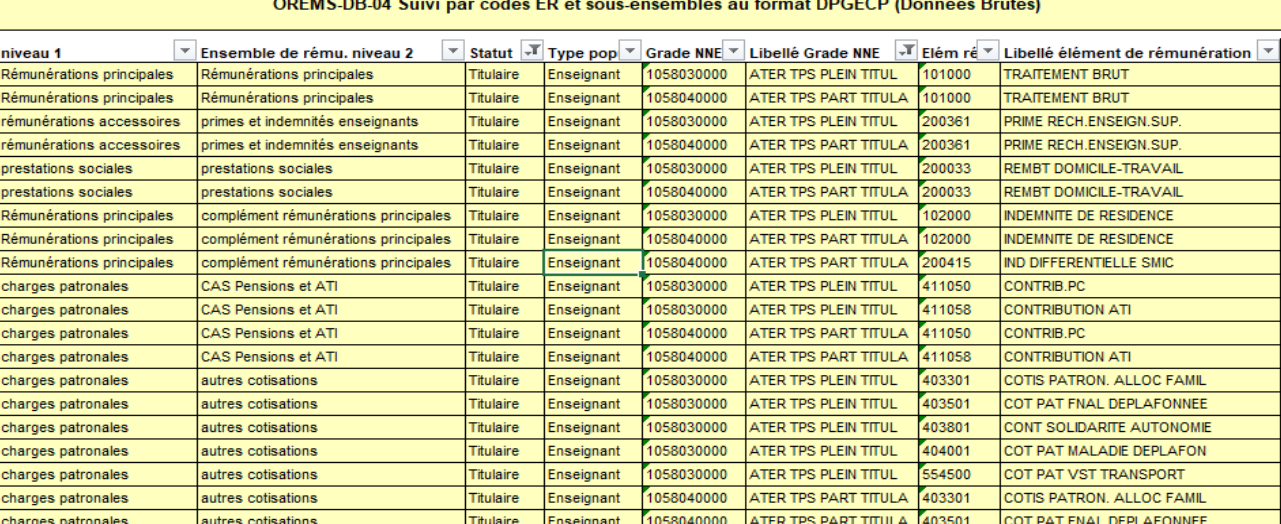

## **V. Autres dépenses non suivies dans OREMS**

<span id="page-12-0"></span>**Quelles sont les dépenses à saisir dans « Autres dépenses non suivies dans Orems » ? Ces dépenses génèrent toujours un écart avec le fichier Orems 03.**

**Réponse** : Ce sont les autres dépenses de personnels qui ne passent pas par la paie, donc on ne les trouve pas dans restitution OREMS ou KX. Il s'agit de l'écart entre le tableau 2 GBCP et OREMS.

## **4 ème partie : Questions sur le Tableau 3 –**

## <span id="page-13-1"></span><span id="page-13-0"></span>**Facteurs d'évolution des dépenses de personnels**

## <span id="page-13-2"></span>**I. Logique et méthodologie du tableau**

## **1. Quelle est la logique derrière ce tableau ?**

**Réponse** : Le tableau ci-dessous illustre la logique de la budgétisation de la masse salariale :

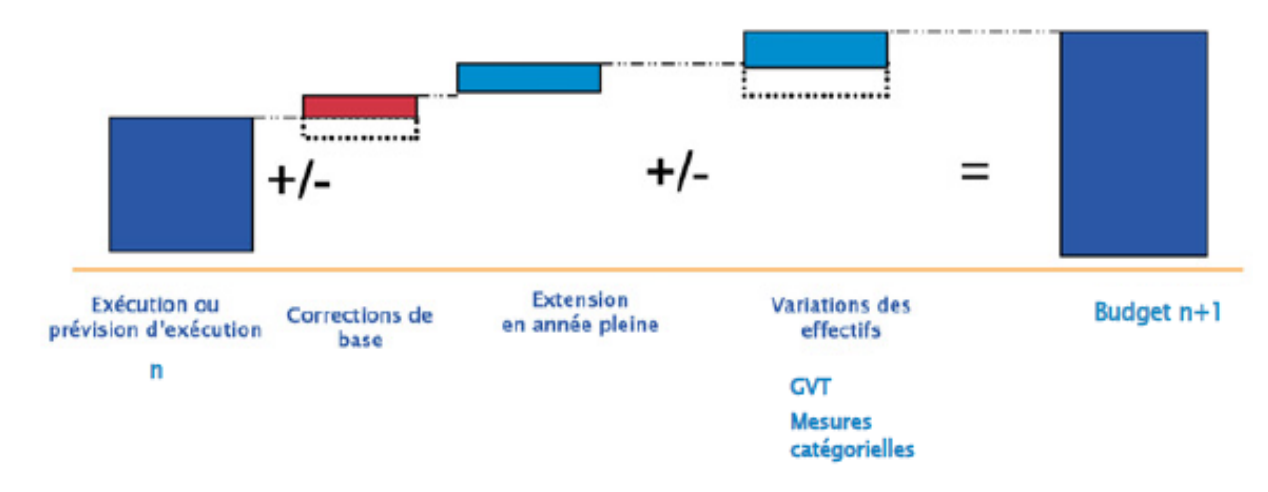

- **2. Quelles sont les méthodologies pour :**
	- **La répartition des éléments de paie au sein des différentes catégories et colonnes ?**
	- **L'optimisation de la saisie de ce tableau : il faut utiliser KX ou Orems ?**

**Réponse** : Grâce à la requête n° 4 d'OREMS, on peut obtenir une répartition précise des éléments de paie au sein des différentes catégories de l'année N-1 pour construire l'exécution de l'année N. En partant de cette base, vous pouvez construire le budget N+1 au format DPGECP.

Donc, Si la budgétisation de l'année n+1 suit bien ce schéma, vous avez le budget N+1 au format DPGECP.

## **3. Comment faire la répartition des éléments de paie au sein des différentes catégories ?**

**Réponse** : On peut le faire avec la Requête n° 4 d'OREMS – suivi par codes ER et sous-ensembles au format DPGECP et la Requête LRU 06 – Suivi mensuel des montants par établissement, catégorie, souscatégorie, code comptable et éléments de rémunérations.

## **II. Correction année N-1**

## <span id="page-13-3"></span>**1. Que faut-il vraiment prendre en compte dans la partie correction de l'exécution ? Les rappels de traitement des années antérieures sont-ils concernés ?**

**Réponse** : Dans cette colonne, il faut mettre les évènements exceptionnels non reconductibles intervenus en année N-1. *Exemple : retenues pour jour de grève, versement d'un capital décès ou d'une indemnité exceptionnelle non reconductible.*

Les paiements des années antérieures (rappels) sont aussi concernés par cette correction car il varie d'une année à l'autre.

## <span id="page-14-0"></span>**III. Extension en Année Pleine (EAP- ou effet report)**

## **1. A quoi correspondent les EAP 2021 sur mesures 2020 ?**

**Réponse** : L'EAP permet de calculer le coût d'une décision prise au cours de l'année sur l'année suivante afin d'évaluer son impact global sur les dépenses ou les ressources d'un établissement. C'est la date à laquelle les mesures prennent effet qui détermine leur impact sur la dépense sur l'année en cours, et le cas échéant sur l'année suivante. Afin de prévoir l'ajustement de crédits nécessaires pour couvrir l'évolution de la dépense de l'année suivante, il convient de calculer l'EAP des mesures. Le calcul de l'EAP s'effectue sur 12 mois de date à date.

L'EAP peut porter sur des mesures catégorielles nouvelles intervenues en cours d'année. Le calcul de l'EAP portera également sur la variation de l'effectif intervenu en année n, en prenant en compte leur date d'effet. Ainsi une arrivée au 1/09 n'impactera que d'un tiers l'année d'arrivée mais aura un impact de deux tiers en exécution l'année suivante.

Incidence sur 2021 sur mesures 2020 : l'EAP des mesures entrant en vigueur en 2020 doit être chiffrée sur les lignes et colonnes dédiées. Une attention particulière doit être portée aux colonnes schémas d'emplois et évolution de la structure des emplois

## **2. Où retrouve-t-on le coût du GVT dans les EAP ?** L**'EAP du coût GVT se trouve dans la partie du GVT ou dans la partie de l'EAP ?**

**Réponse** : Les EAP du GVT sont dans la partie EAP >> voir l'annexe 1, partie EAP. La notion d'EAP permet de mesurer l'effet d'une mesure intervenue en cours d'année sur l'année suivante (impact du coût des entrants de l'année N sur l'année N+1 par exemple). Afin de déterminer la totalité des effets du GVT négatif, du schéma d'emplois et des vacances sur la masse salariale, il convient pour chacun d'entre eux de prendre en compte l'extension en année pleine.

## **IV. SMIC**

## <span id="page-14-1"></span>**1. Comment cette colonne SMIC est-elle remplie ?**

**Réponse** : Cela concerne seulement les agents contractuels qui ont été payés au SMIC.

## **2. J'ai seulement 2 agents payés au SMIC, dois-je tout de même remplir ces données ?**

**Réponse** : Oui, effectivement, il faut bien remplir ces données.

## **V. Indemnitaires**

## <span id="page-14-2"></span>**1. Indemnitaire obligatoire (par exemple prime covid ou prime au brevet) : on ne peut pas les saisir pour les contractuels, comment les renseigner ?**

**Réponse** : On pourrait les inscrire dans la colonne « Autres à détailler »

**2. La prime covid est un indemnitaire obligatoire y compris pour les contractuels, pourquoi l'indiquer dans « Autres à détailler » ?**

**Réponse** : Il faut saisir la primes Covid des contractuels dans la colonne « Autres à détailler » car les cellules de l'indemnitaire obligatoire des contractuels sont grisées.

## **VI. GVT**

## <span id="page-14-3"></span>**1. Quelles sont les règles de calcul du GVT positif, GVT négatif et GVT solde ?**

**Réponse** : Voir les détails dans l'annexe 1.

#### **2. Le GVT est-il lié à l'allocation des montants supplémentaires sur le budget Etat ?**

**Réponse** : Le montant du GVT résulte des avancements de grades et d'échelons (GVT positif) et du remplacement d'agents en fin de carrière par des agents en début de carrière (GVT négatif). Conformément aux engagements de la ministre, le GVT n'est plus compensé aux établissements. Le montant de l'allocation de la SCSP ne tient donc pas compte du GVT. Toutefois, pour les établissements qui rencontrent des difficultés particulières et justifiées dans la maîtrise de leur masse salariale, un appui exceptionnel est attribué en contrepartie de la mise en place d'actions concrètes de maîtrise des dépenses de personnel.

## <span id="page-15-0"></span>**VII. Schéma d'emplois**

- **1. Quelle est la définition précise du « schémas d'emplois » et ce qu'il faut mettre dans les colonnes « schémas d'emplois » ?**
- **2. Quels sont les règles de calculs des colonnes schéma d'emploi. Pourrions-nous avoir un outil pour calculer au mieux ces facteurs d'évolution difficiles à établir.**

#### **Réponse 1-2:** Voir les détails dans l'annexe 1

Point de vigilance pour les personnels titulaires dans le DPGECP **:** le GVT négatif à exclure du calcul du schéma d'emplois.

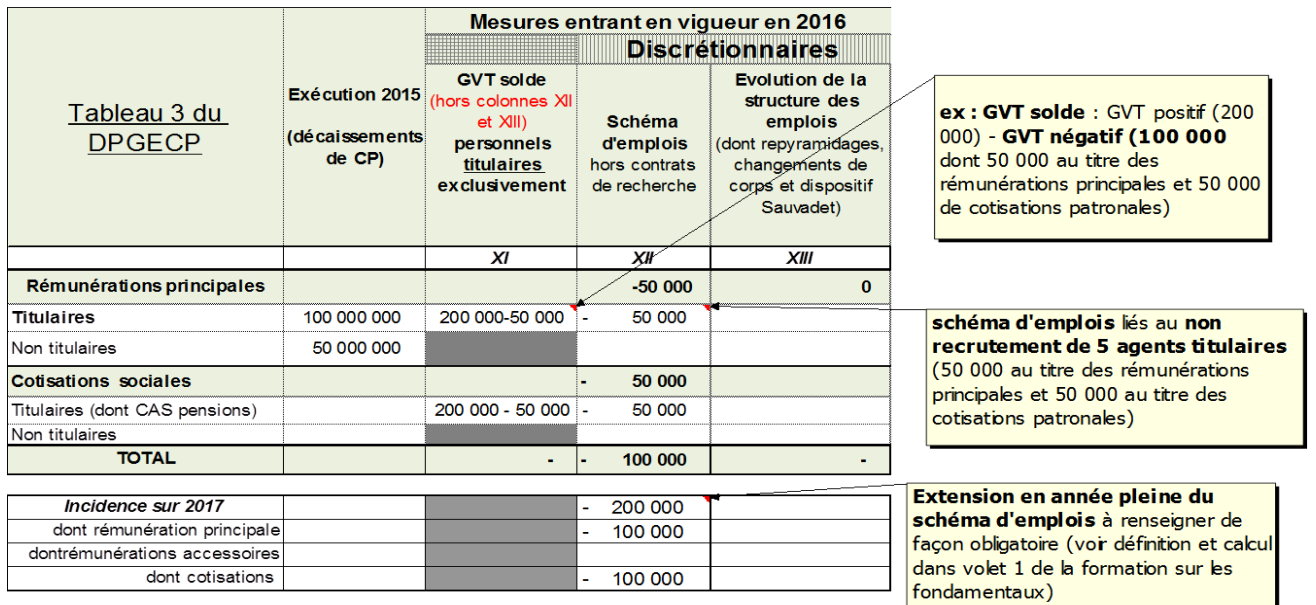

## <span id="page-15-1"></span>**VIII. Evolution des structures d'emplois**

#### **1. Que faut-il renseigner dans les colonnes « Evolution de structure des emplois » ?**

**Réponse** : L'évolution de la structure des emplois concerne des changements de catégorie, de corps ou de statut des agents. *ex : repyramidages, titularisation dans le cadre du dispositif Sauvadet entraînant un surcoût de cotisations sociales sur le CAS pensions.*

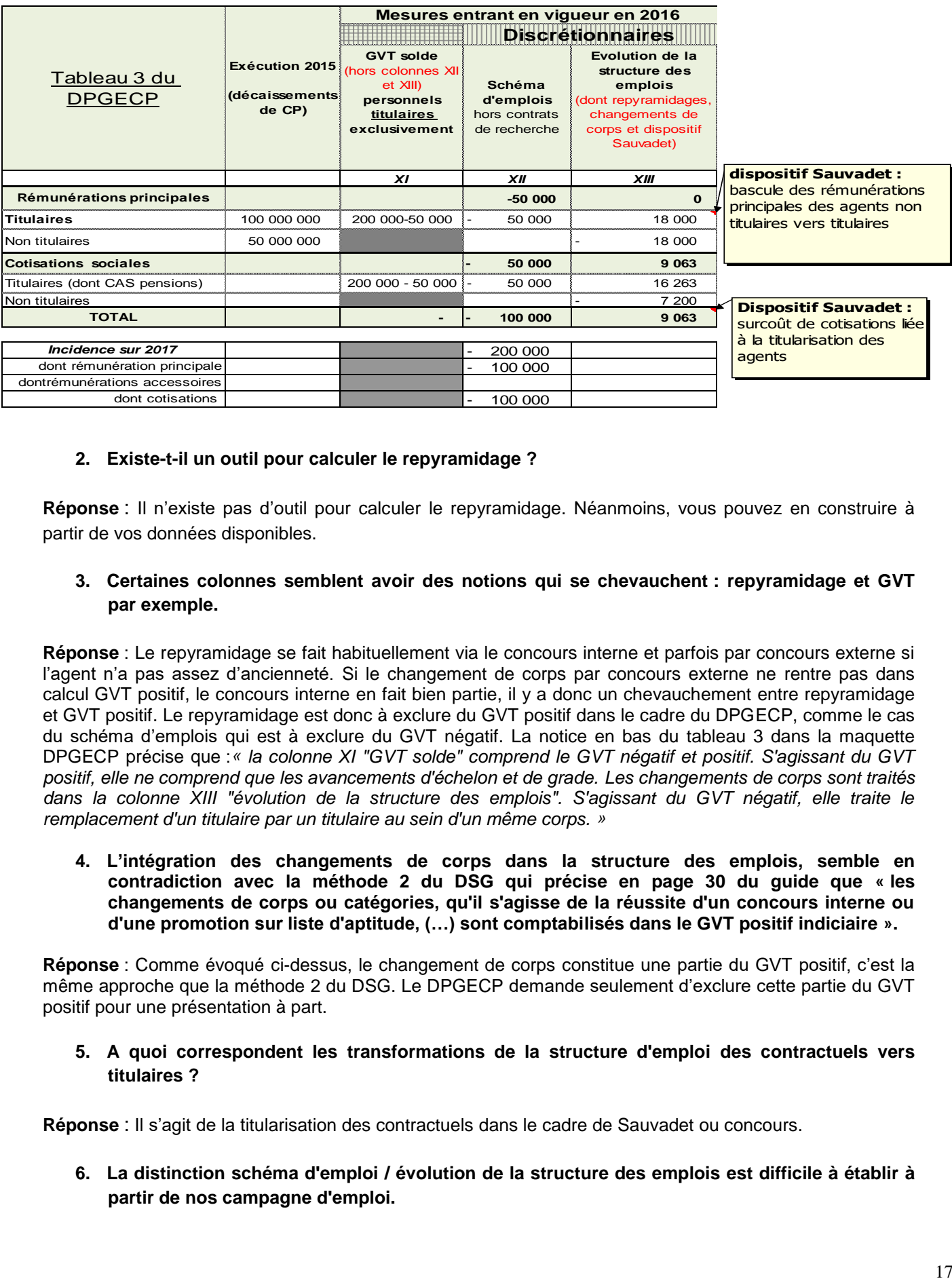

## **2. Existe-t-il un outil pour calculer le repyramidage ?**

**Réponse** : Il n'existe pas d'outil pour calculer le repyramidage. Néanmoins, vous pouvez en construire à partir de vos données disponibles.

## **3. Certaines colonnes semblent avoir des notions qui se chevauchent : repyramidage et GVT par exemple.**

**Réponse** : Le repyramidage se fait habituellement via le concours interne et parfois par concours externe si l'agent n'a pas assez d'ancienneté. Si le changement de corps par concours externe ne rentre pas dans calcul GVT positif, le concours interne en fait bien partie, il y a donc un chevauchement entre repyramidage et GVT positif. Le repyramidage est donc à exclure du GVT positif dans le cadre du DPGECP, comme le cas du schéma d'emplois qui est à exclure du GVT négatif. La notice en bas du tableau 3 dans la maquette DPGECP précise que :*« la colonne XI "GVT solde" comprend le GVT négatif et positif. S'agissant du GVT positif, elle ne comprend que les avancements d'échelon et de grade. Les changements de corps sont traités*  dans la colonne XIII "évolution de la structure des emplois". S'agissant du GVT négatif, elle traite le *remplacement d'un titulaire par un titulaire au sein d'un même corps. »*

**4. L'intégration des changements de corps dans la structure des emplois, semble en contradiction avec la méthode 2 du DSG qui précise en page 30 du guide que « les changements de corps ou catégories, qu'il s'agisse de la réussite d'un concours interne ou d'une promotion sur liste d'aptitude, (…) sont comptabilisés dans le GVT positif indiciaire ».**

**Réponse** : Comme évoqué ci-dessus, le changement de corps constitue une partie du GVT positif, c'est la même approche que la méthode 2 du DSG. Le DPGECP demande seulement d'exclure cette partie du GVT positif pour une présentation à part.

#### **5. A quoi correspondent les transformations de la structure d'emploi des contractuels vers titulaires ?**

**Réponse** : Il s'agit de la titularisation des contractuels dans le cadre de Sauvadet ou concours.

**6. La distinction schéma d'emploi / évolution de la structure des emplois est difficile à établir à partir de nos campagne d'emploi.**

**Réponse** : Si votre campagne d'emplois est modélisée sur Excel, il faut préciser le type de concours et cadre de titularisation pour les distinguer. Le schéma d'emplois concerne normalement des entrées-sorties externes, l'évolution de la structure d'emplois sont des entrée-sorties internes.

## **7. Pour le pilotage ministériel, quel est l'intérêt de toutes ces distinctions entre schéma d'emploi et GVT concernant l'origine des changements de corps ?**

**Réponse** : Comme évoqué supra, au niveau national, les notions de schéma d'emplois / GVT/ évolution permettent d'établir une prévision annuelle en distinguant les différents facteurs d'évolution de la masse salariale, ces derniers n'obéissant pas aux mêmes déterminants : le schéma d'emplois permet de valoriser l'évolution des effectifs (avec des coûts différents selon les catégories de personnel), le GVT positif permet d'évaluer le coût des avancements de grades et d'échelon …

## **IX. Prestations sociales**

<span id="page-17-0"></span>**Quels sont les données à renseigner dans les prestations sociales ? CLD, transport, action sociale... ?**

**Réponse** : Oui, toutes les actions sociales via la paie ou non sont à renseigner. *Exemple : capital décès…*

## **X. Autres à détailler**

## <span id="page-17-1"></span>**1. Quelles sont les données à renseigner ? Les dépenses inscrites au budget initial mais dont la finalité n'est pas connue (recrutements, heures complémentaires ...) ?**

**Réponse** : On peut renseigner dans « autres à détailler » tous les dépenses qu'on ne peut pas ventiler dans les autres colonnes. *Ex : prime Covid pour non titulaires ….* Les dépenses concernant les recrutements ou les heures complémentaires peuvent être ventilées dans les colonnes « Schéma d'emplois » et « Heures complémentaires ».

#### **2. Différentes colonnes sont rarement remplies (par exemple : indemnitaire obligatoire) alors que la colonne autre contient plusieurs évolutions très différentes.**

**Réponse** : Oui, c'est une remarque pertinente mais pour le moment il n'y a pas d'évolution prévue concernant les maquettes DPGECP

## **XI. Autres questions**

## <span id="page-17-2"></span>**1. Va-t-il y avoir des améliorations ou nouvelles rubriques dans le tableau 3 ?**

**Réponse** : Pour le moment, l'évolution de la maquette DPGECP n'est pas envisagée. Pour autant, vous pouvez tout à fait ajouter vos indicateurs pour un suivi plus détaillé dans votre établissement.

## **Annexe 1 : GVT et schéma d'emplois**

## <span id="page-18-0"></span>**Calcul du glissement vieillesse technicité (GVT) et schéma d'emplois**

Le glissement vieillesse technicité (GVT) est régulièrement source de confusion, tant sur son périmètre que sur son calcul. La présente synthèse vise donc à partager une vision commune de ce qu'est et de ce que n'est pas le GVT, et sur sa manière de le calculer.

Au sein des établissements, le GVT n'est calculé que sur une population de fonctionnaires. Les personnels contractuels, en CDI ou CDD sont exclus du calcul.

Le GVT se décompose en 2 parties :

- Le GVT positif, qui mesure l'évolution naturelle, liée aux dispositions statutaires qui président aux avancements d'échelon, de grade et de corps, d'une population de fonctionnaires dits *« présentsprésents »*.
- Le GVT négatif qui mesure, à effectif constant d'une population de fonctionnaires, les effets liés aux départs et aux coûts des entrants.
- Le GVT solde, plus communément appelé GVT, qui est la somme des deux précédents.

Le GVT positif apprécie donc les conséquences pécuniaires d'évolutions qui ne sont peu ou pas à la main des établissements (les dispositions statutaires s'imposent à eux).

Le GVT positif est composé 2 parties : une partie liée à l'évolution indiciaire (traitement indiciaire brut) et une partie liée à l'évolution indemnitaire. Le GVT positif de l'ensemble de la masse salarial est une donnée complexe à déterminer. C'est pour cette raison que cette méthodologie traite uniquement du GVT positif indiciaire. En effet, il fait des hypothèses sur la stabilité de la population analysée.

Le GVT négatif mesure les conséquences pécuniaires des choix de remplacements faits, à effectif constant (*Partie I*). Il ne doit pas être confondu avec le schéma d'emplois qui correspond à la création ou à la suppression d'emplois (*Partie II*).

En ce sens, le GVT ne mesure pas l'évolution de la masse salariale. Ces deux notions doivent être rigoureusement séparées. Le GVT ne correspond qu'à une partie de l'évolution de la masse salariale, celle qui n'est que peu ou pas à la main des établissements.

## **Glossaire**

**ETPE (emploi) :** Cet indicateur prend en compte la quotité de travail mais pas la durée de la période d'activité, ni la sur-rémunération éventuelle du temps partiel. Cette notion est souvent nommée ETP, il s'agit donc des effectifs présents à une date donnée, corrigés des seuls effets de la quotité de travail.

**ETPR (rémunéré) :** Cet indicateur prend en compte la quotité de travail avec la sur-rémunération éventuelle du temps partiel mais pas la durée de la période d'activité.

**ETPF (financier) :** Cet indicateur proratise I'ETPR en fonction de la durée de la période d'activité, c'est-à-dire au nombre de jours travaillé dans le mois.

**ETPT (travaillé) :** Cet indicateur est l'unité retenue pour déterminer le plafond d'emplois et décompte les emplois des établissements d'enseignement supérieur. Il proratise l'ETPE (emploi) en fonction de la durée de la période d'activité sur l'année civile.

**Extension en année pleine (EAP) :** L'EAP permet de calculer le coût d'une décision prise au cours de l'année sur l'année suivante afin d'évaluer son impact global sur les dépenses ou les ressources d'un établissement pour un exercice civil (ou une année pleine).

**GVT négatif** : Mesure le tassement de la masse salariale dû au départ d'une population dont le salaire est généralement supérieur à celui des remplaçants.

**GVT positif :** Mesure l'augmentation de la masse salariale découlant d'une part de l'avancement d'échelon (composante « vieillesse ») et d'autre part d'un changement de poste ou de grade (composante « technicité »).

**Masse indiciaire** : Pour une période donnée, la masse indiciaire correspond à la somme des indices (hors NBI) en nombre de points des agents indicés.

**Présent-présent :** Un agent est considéré comme « présent-présent » dès lors qu'il perçoit une rémunération (masse indiciaire non nulle) sur une plage de 26 mois consécutifs allant du 1er décembre N-2 au 31 janvier N+1.

**Quotité de travail :** Correspond au temps de travail de l'agent. Un agent à temps plein a une quotité de travail de 100%.

**Schéma d'emplois (SE) :** Permet d'identifier les économies et les coûts liés à l'évolution des effectifs, de la structure des emplois ainsi qu'aux calendriers d'entrées-sorties. L'effet lié aux calendriers est parfois mesuré à part et appelé « Vacances infra-annuelles ».

**Sur-rémunération du temps partiel :** Permet d'apprécier la rémunération d'un agent à temps partiel. Par exemple, un agent avec une quotité de travail de 80% est rémunéré à hauteur de 85,7%.

**Vacances infra-annuelles :** Les vacances infra-annuelles sont dues aux effets de calendrier des recrutements et des départs.

## **I. Calcul du GVT solde**

<span id="page-20-0"></span>Le GVT solde correspond à la somme du GVT positif et du GVT négatif.

## **1. GVT positif**

Le GVT positif reflète la progression « naturelle » de la carrière des agents, c'est-à-dire hors mesures générales (augmentation du point d'indice par exemple) et hors mesures catégorielles (s'appliquant à une certaine catégorie de personnels). Un établissement va donc constater d'une année sur l'autre une hausse de sa masse salariale suivant deux composantes :

- **Composante vieillesse**, par l'avancement quasi-automatique d'un agent sur sa grille indiciaire
- **Composante technicité**, par changement de poste se traduisant par une variation de la rémunération indemnitaire ou indiciaire (emploi fonctionnel, NBI), par un changement de grade ou de corps par le biais d'un concours ou d'une promotion au choix. Les changements de corps suite à un concours externe ne sont pas à prendre en compte.

Pour l'année N, le GVT positif se calcule de la façon suivante :

## $GVT = Mass$ e indiciaire  $N - Mass$ e indiciaire  $N = 1$

#### Où :

*« Masse indiciaire »* représente la somme des indices majorés de chaque agent « présents-présents ». La variation se calcule en faisant la différence entre la masse indiciaire de l'année N et celle de N-1. Un agent est considéré comme « présent-présent » s'il perçoit une rémunération sur une plage de 26 mois consécutifs allant du 1er décembre N-2 au 31 janvier N+1.

Afin d'obtenir le montant du GVT positif, en euros, la variation de la masse indiciaire entre N-1 et N doit être ensuite multipliée par la valeur du point d'indice, ainsi que le taux des charges patronales.

## *Exemple - GVT positif*

*Masse indiciaire des « présents-présents » en N-1 : 240 000 Masse indiciaires des « présents-présents » en N : 285 000*  $GVT_{\text{max}} = 285\,000 - 240\,000 = 45\,000$ *Le coût du GVT positif pour l'année N est donc de :*  $GVT_{nos} = 45000 \times 4,69 \times 1,9035 = 401734 \epsilon$ 

## **2. GVT négatif**

Le GVT négatif mesure le tassement de la masse salariale dû au départ d'une population dont le salaire est généralement supérieur à celui des remplaçants :

## $GVT_{neg} = ($ Coût des entrants – Coût des sortants) $\times$  nombre de sortants × date moyenne de sortie

Où :

*« Coût des entrants/sortants »* représente le coût moyen annuel des entrants/sortants. Ce coût peut être exprimé, comme pour le calcul du GVT positif, en masse indiciaire annuel.

*« Nombre de sortants »* est exprimé en équivalent temps plein travaillé (ETPT).

*« Date moyenne de sortie »* permet de déterminer l'incidence sur l'année courante. Une date moyenne de sortie des agents au 1<sup>er</sup> septembre à un impact sur 4 mois, soit un tiers de l'année.

Comme pour le GVT positif, le montant du GVT négatif est ensuite multiplié par la valeur du point d'indice et le taux des charges patronales.

*Exemple - GVT négatif Masse indiciaire moyenne des entrants : 4 200 Masse indiciaires moyenne des sortants : 7 800 Nombre de sortants : 15 Date moyenne de sortie : 01/07/N*  $GVT_{neg} = (4\,200 - 7\,800) \times 15 \times \left(\frac{6}{12}\right) = -27\,000$ *Le coût du GVT négatif pour l'année N est donc de :*  $GVT_{neq} = -27000 \times 4,69 \times 1,9035 = -241040 \in$ 

## **3. GVT solde**

Le GVT solde est égal à la somme du GVT positif et du GVT négatif :

 $GVT_{\text{ }solde} = GVT_{\text{ }pos} + GVT_{\text{ }neq a}$ 

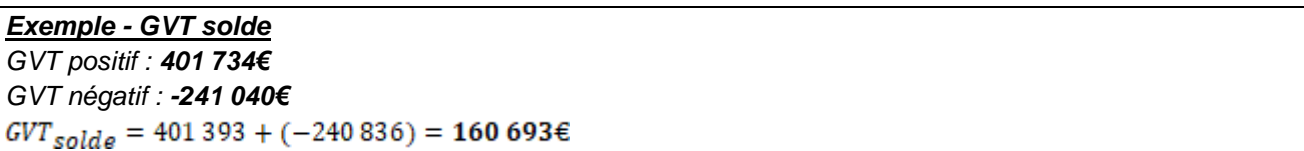

Le GVT solde ne mesure pas l'évolution de la masse salariale finale. Il rend compte uniquement de l'évolution naturelle des coûts des personnels. Le schéma d'emplois n'est pas pris en compte dans le calcul du GVT solde.

Sur un établissement considéré, comme le GVT calculé à l'année N suppose une stabilité de la population, il est possible de remarquer des changements dans le GVT solde calculé d'une année sur l'autre car la population de fonctionnaires présents-présents peut changer.

Cet effet de périmètre ne joue que très marginalement à l'échelle du programme 150 des universités et des établissements.

## **II. Schéma d'emplois et vacances infra-annuelles**

## <span id="page-21-0"></span>**1. Schéma d'emplois (SE)**

Le schéma d'emplois correspond au solde des créations ou des suppressions d'emplois sur une année civile. Il permet de calculer les effets de l'absence ou de la présence de recrutement par un organisme. Le schéma d'emplois mesure la part discrétionnaire des opérateurs sur leur latitude à recruter ou pas. Le schéma d'emplois est nul si tous les agents sortants sont remplacés par un nombre équivalent d'agents de même catégorie et à la même date.

**!** La vacance d'un poste ne relève pas du schéma d'emplois bien qu'il n'y ait pas de consommation d'emplois. En effet, seules la suppression d'emploi et la création d'emplois entrainent une alimentation du schéma d'emplois.

Les effets financiers du schéma d'emplois se calculent par des moyennes des dates et des indices des personnes entrantes, catégorie par catégorie. Ainsi, il n'est pas calculé à partir de la somme des cas individuels des personnes entrantes.

La formule de calcul du schéma d'emplois est la suivante :

 $SE = (Nonbre d'entrants - Nombres de sortants) \times Coût des entrants \times Date moyenne d'entrée$ 

*Exemple - Schéma d'emplois Nombre d'entrants : 35*

*Nombre de sortants : 15 Masse indiciaire moyenne des entrants : 4 200 Date moyenne d'entrée : 01/09/N*  $SE = (35 - 15) \times 4\,200 \times \left(\frac{4}{12}\right) = 28\,000$ *Le coût du schéma d'emplois pour l'année N est donc de :*  $SE = 28000 \times 4,69 \times 1,9035 = 249968 \epsilon$ 

## **2. Vacances infra-annuelles**

Les vacances infra-annuelles sont dues aux effets de calendrier des recrutements et des départs. Le coût, ou gain, induit est calculé de la façon suivante :

```
Vac = (Date \ moyentrée - Date moyenne d'entrée - Date moyenne de sortie) \times Nombre de sortants
      \times Coût des entrants
```
*Exemple – Vacances infra-annuelles Date moyenne d'entrée : 01/09/N Date moyenne de sortie : 01/07/N Nombre de sortants : 15 Masse indiciaire moyenne des entrants : 4 200*  $Vac = \left(\frac{4}{12} - \frac{6}{12}\right) \times 15 \times 4200 = -10500$ *Le coût des vacances infra-annuelles pour l'année N est donc de :*  $Vac = -10500 \times 4.69 \times 1.9035 = -93738 \epsilon$ 

## **III. Extension en année pleine (EAP)**

<span id="page-22-0"></span>La notion d'EAP permet de mesurer l'effet d'une mesure intervenue en cours d'année sur l'année suivante (impact du coût des entrants de l'année N sur l'année N+1 par exemple). Afin de déterminer la totalité des effets GVT négatif, schéma d'emplois et vacances sur la masse salariale, il convient pour chacun d'entre eux de prendre en compte l'extension en année pleine.

En pratique, l'EAP se calcul à partir de la date d'effet (date d'entrée ou de sortie). Pour une entrée au 1<sup>er</sup> septembre N (4 mois sur N, soit un tiers d'année), l'EAP sur N+1 est de 8 mois, soit deux tiers d'année.

## *Exemple – L'extension en année pleine*

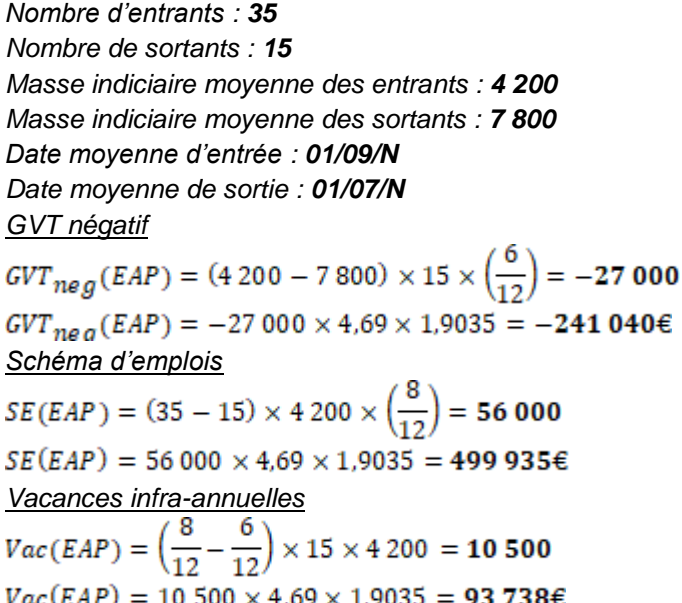

#### **IV. Articulation entre le GVT négatif, schéma d'emplois et vacances infra-annuelles**

<span id="page-23-0"></span>Le GVT négatif, le schéma d'emplois ainsi que les vacances infra-annuelles sont complémentaires dans l'analyse des conséquences sur la masse salariale des entrées-sorties. L'exemple présenté ci-dessous montre l'articulation entre ces trois effets.

Soit un établissement avec les données suivantes :

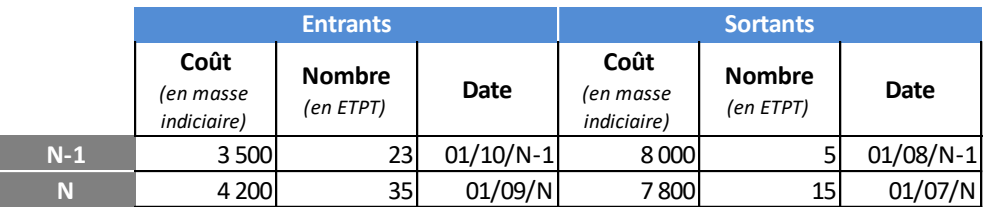

## **Effet des facteurs d'évolution de la masse salariale**

L'effet des entrées-sorties sur la masse salariale se calcule en termes de coût et d'économie :

**Coût des entrants N - 1 sur N(EAP)** = 3500 × 23 × 
$$
\left(\frac{9}{12}\right)
$$
 × 4,69 × 1,9035 = **538 993**  $\epsilon$ 

**Economic** liée aux sortants 
$$
N-1
$$
 sur  $N(EAP) = 8000 \times 5 \times \left(\frac{7}{12}\right) \times 4,69 \times 1,9035 = 2083066$ 

Coût des entrants N sur N =  $4\ 200 \times 35 \times \left(\frac{4}{12}\right) \times 4.69 \times 1.9035 = 437\ 443\,\epsilon$ 

Economie liée aux sortants N sur N = 7 800  $\times$  15  $\times$   $\left(\frac{6}{12}\right)$   $\times$  4,69  $\times$  1,9035 = 522 254  $\epsilon$ 

Soit un effet sur la masse salariale N de :

Variation de la masse salariale = 538 993 + 437 443 - (208 306 + 522 254) = 245 876  $\epsilon$ 

On peut retrouver ce montant en déterminant d'un côté la part du GVT négatif et de l'autre, la part du schéma d'emplois et des vacances.

## **GVT négatif**

En reprenant les formules des points **I.**, le calcul du GVT négatif est le suivant :

 $GVT_{neg}(EAP) = (3\,500 - 8\,000) \times 5 \times \left(\frac{7}{12}\right) \times 4.69 \times 1.9035 = -117\,172$   $\in$  $GVT_{neg} = (4\,200 - 7\,800) \times 15 \times \left(\frac{6}{12}\right) \times 4.69 \times 1.9035 = -241\,040\,\epsilon$ **Soit un GVT négatif de : -117 172 - 241 040 = -358 213€.**

## **Effet schéma d'emplois et vacances**

Au regard de la partie **II.**, l'effet du schéma d'emplois est quantifié de la façon suivante :

$$
SE(EAP) = (23 - 5) \times 3\,500 \times \left(\frac{9}{12}\right) \times 4,69 \times 1,9035 = 421\,820\,\epsilon
$$
  

$$
SE = (35 - 15) \times 4\,200 \times \left(\frac{4}{12}\right) \times 4,69 \times 1,9035 = 249\,968\,\epsilon
$$

## **Soit un schéma d'emplois de : 421 820 + 249 968 = 671 788€.**

De même, le coût des vacances infra-annuelles se détermine comme :

$$
Vac(EAP) = \left[ \left( \frac{9}{12} \right) - \left( \frac{7}{12} \right) \right] \times 5 \times 3\,500 \times 4,69 \times 1,9035 = 26\,038\epsilon
$$
  

$$
Vac = \left[ \left( \frac{4}{12} \right) - \left( \frac{6}{12} \right) \right] \times 15 \times 4\,200 \times 4,69 \times 1,9035 = -93\,738\epsilon
$$

## **Soit des vacances infra-annuelles de : 26 038 – 93 738 = -67 700€.**

En ajoutant les effets du GVT négatif, du schéma d'emplois ainsi que des vacances, on obtient bien le montant de la variation de la masse salariale globale :

 $-358213+671788+(-67700) = 245876 = Variation de la masse salariale$ 

## **V. Points d'attention**

- <span id="page-24-0"></span>- Le calcul du GVT positif requiert d'abord un retraitement pour isoler les différents facteurs d'évolution de la masse salariale
- Le GVT positif se calcul sur 24 mois mais sa population de référence est déterminée sur 26 mois
- Les retraitements sont plus complexes à effectuer que le calcul du GVT positif en lui-même
- Le GVT négatif doit être distingué du schéma d'emplois / vacances infra-annuelle...
- ... mais l'ensemble de ces éléments est à prendre en compte pour bien mesurer l'évolution de la masse salariale

## **Récapitulatif des facteurs d'évolution de la masse salariale exposés dans l'Annexe 1**

**Effet des entrées / sorties sur la masse salariale**

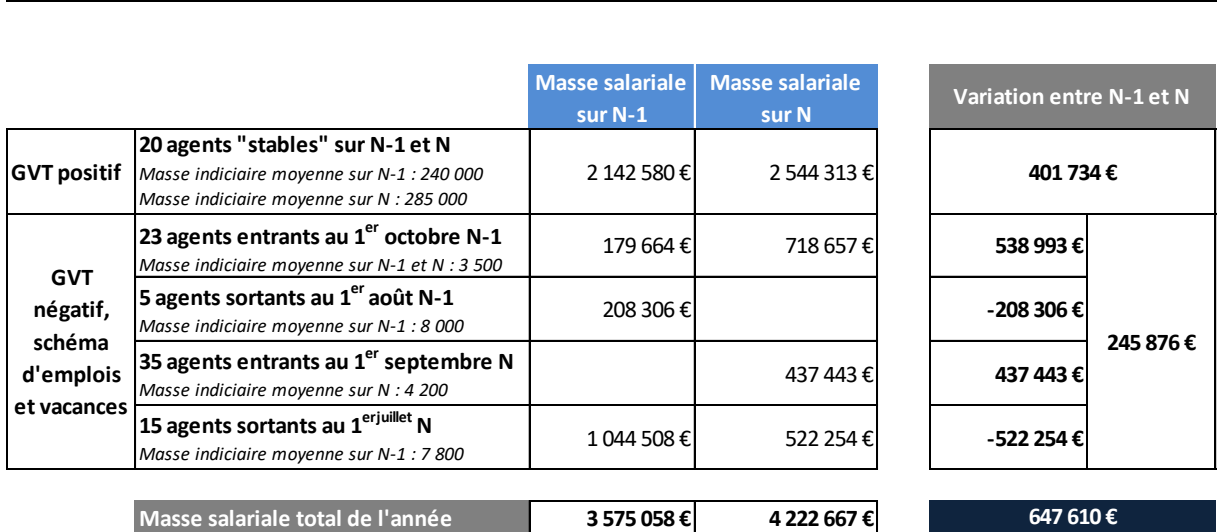

## **Bilan des différents facteurs sur la masse salariale**

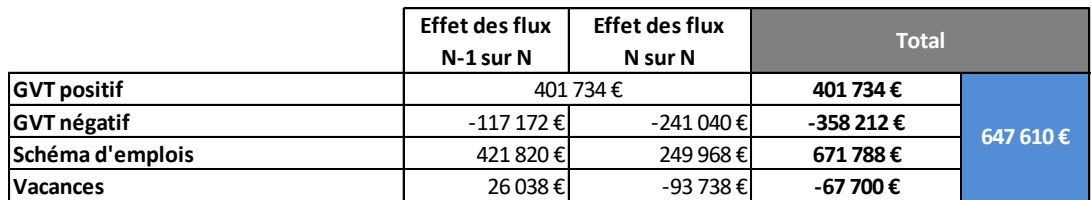

**Spécificité d'OREMS dans le calcul du GVT**

Le GVT positif calculé dans OREMS ne prend pas en compte les changements de corps car l'outil ne permet pas de différencier la réussite à un concours externe ou non.

- Le calcul du GVT positif se fait par la détermination d'un taux calculé de la façon suivante :<br>  $TxGVT_{pos} = \frac{Masse\ indicate\ des\ présents-présents\ en\ N-Masse\ indiciative\ des\ présents-présents\ en\ N-1}{N=12 \times 100}$ Masse indiciaire de la totalité des agents en N-1
- Le taux de GVT positif est ensuite appliqué à la masse indiciaire des agents en N-1, recalculée en fonction de l'équivalent temps plein rémunéré (ETPR).
- Le calcul du GVT négatif est également calculé à partir d'un taux égal à la variation indiciaire liée au départ des sortants sur la masse indiciaire des agents en N-1.
- Comme pour le GVT positif, le taux de GVT négatif est appliqué à la masse indiciaire des agents en N-1 recalculée en fonction de l'ETPR.
- La différence de montant entre la méthodologie exposée dans le présent document et celle d'OREMS est de l'ordre de 1%.
- Les données présentes dans les restitutions GVT d'OREMS-RCE sont suffisamment complètes dans le cas où l'utilisateur souhaite effectuer des retraitements afin de comparer les deux méthodologies.

## **Liens utiles**

Site internet Pléiade (rubrique intranet DAF/GBFC/opérateurs supérieur/enjeux emplois) [https://www.pleiade.education.fr/StructuresMetiers/GBFC/000016/000001/Pages/Enseignement](https://www.pleiade.education.fr/StructuresMetiers/GBFC/000016/000001/Pages/Enseignement-sup%c3%a9rieur.aspx)[sup%c3%a9rieur.aspx](https://www.pleiade.education.fr/StructuresMetiers/GBFC/000016/000001/Pages/Enseignement-sup%c3%a9rieur.aspx)

Guide du décompte des emplois

*[https://www.pleiade.education.fr/StructuresMetiers/GBFC/000016/000001/OperateursESR/Guide%20d%C3](https://www.pleiade.education.fr/StructuresMetiers/GBFC/000016/000001/OperateursESR/Guide%20d%C3%A9compte%20des%20emplois%20MESRI%20juillet%202018.pdf) [%A9compte%20des%20emplois%20MESRI%20juillet%202018.pdf](https://www.pleiade.education.fr/StructuresMetiers/GBFC/000016/000001/OperateursESR/Guide%20d%C3%A9compte%20des%20emplois%20MESRI%20juillet%202018.pdf)*

Guide utilisateur d'OREMS-RCE

*[https://www.pleiade.education.fr/StructuresMetiers/GBFC/000016/000001/OperateursESR/Guide%20utilisat](https://www.pleiade.education.fr/StructuresMetiers/GBFC/000016/000001/OperateursESR/Guide%20utilisateurs%20OREMS%20MESRI%20juillet%202018.pdf) [eurs%20OREMS%20MESRI%20juillet%202018.pdf](https://www.pleiade.education.fr/StructuresMetiers/GBFC/000016/000001/OperateursESR/Guide%20utilisateurs%20OREMS%20MESRI%20juillet%202018.pdf)*